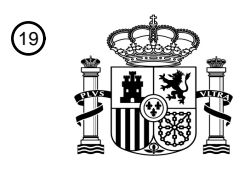

OFICINA ESPAÑOLA DE PATENTES Y MARCAS

ESPAÑA

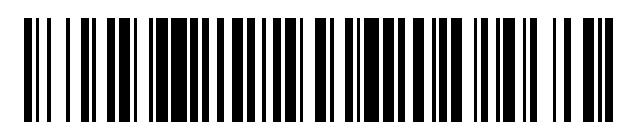

 $\text{\tiny 11}$ Número de publicación: **2 751 552** 

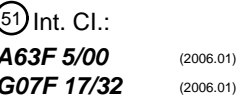

<sup>12</sup> TRADUCCIÓN DE PATENTE EUROPEA T3

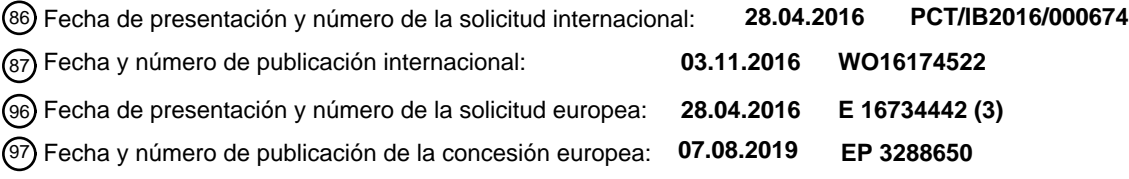

#### **Sistema para asistencia en tiempo real desde un sitio de juego remoto a un juego en progreso en un sitio de juego reubicado** 54**)** Título:

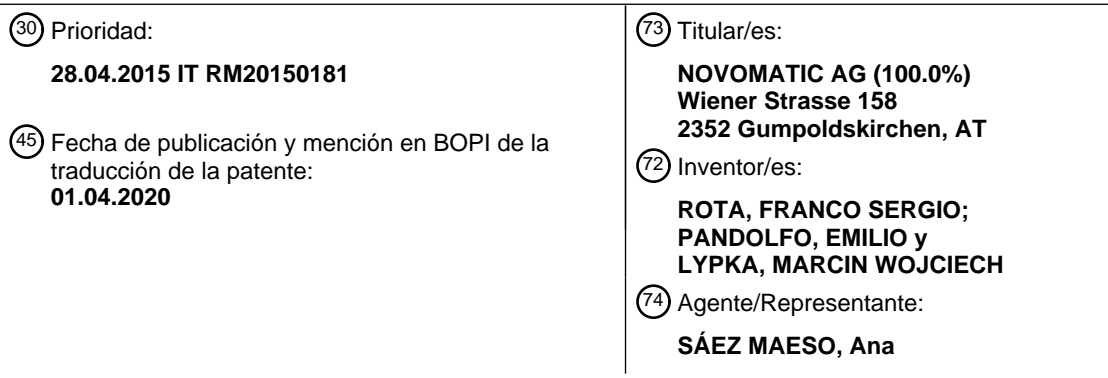

Aviso:En el plazo de nueve meses a contar desde la fecha de publicación en el Boletín Europeo de Patentes, de la mención de concesión de la patente europea, cualquier persona podrá oponerse ante la Oficina Europea de Patentes a la patente concedida. La oposición deberá formularse por escrito y estar motivada; sólo se considerará como formulada una vez que se haya realizado el pago de la tasa de oposición (art. 99.1 del Convenio sobre Concesión de Patentes Europeas).

#### **DESCRIPCIÓN**

Sistema para asistencia en tiempo real desde un sitio de juego remoto a un juego en progreso en un sitio de juego reubicado

5

La presente invención se refiere a un sistema para asistencia en tiempo real desde un sitio de juego remoto a un juego en progreso en un sitio de juego reubicado. El documento WO2009/049176 se refiere a un sistema para la asistencia en tiempo real de uno o más usuarios desde un sitio de juego remoto a un juego en progreso en un sitio de juego reubicado que comprende medios para la reproducción de audio y video de grabaciones del sitio de juego reubicado en dicho sitio 10 de juego remoto, en donde dichos medios para la reproducción de audio y video comprenden una cámara que se dispone en dicho sitio de juego reubicado, medios para repetir virtualmente en dicho sitio de juego remoto una superficie del juego que se encuentra en dicho sitio de juego reubicado y dispositivos de interfaz aptos para permitir al usuario apostar en el

15 En particular, el objetivo establecido por la presente invención es permitir la asistencia a un juego en tiempo real y de forma remota con respecto a un sitio reubicado en donde el juego progresa en realidad, lo que favorece la experiencia del juego y lo simplifica desde un punto de vista técnico.

Esto se obtiene a través de un sistema como se define en la reivindicación 1.

20

Las características adicionales de la presente invención se definen en las reivindicaciones dependientes correspondientes.

Las ventajas, junto con las características y modos de uso de la presente invención, resultarán evidentes a partir de la 25 siguiente descripción detallada de las modalidades preferidas de esta, las cuales se muestran a manera de ejemplo y no con fines limitativos.

Se hará referencia a las figuras de los dibujos adjuntos, en donde:

juego en dicho sitio de juego reubicado.

- 30 la Figura 1 muestra un esquema ilustrativo de un sistema de acuerdo con la presente invención;
	- la Figura 2, una vista a manera de ejemplo de una sala de sitio remoto de acuerdo con la presente invención;
	- la Figura 3 es una representación esquemática del flujo del dinero de los jugadores usado en la actividad del juego;
	- la Figura 4 muestra un código de sala del tipo de código QR, que identifica la mesa de juego;
	- la Figura 5 muestra la interfaz de una mesa de juego del sitio de juego remoto, en caso de que el usuario esté jugando
- 35 en la ruleta; y
	- la Figura 6 muestra una mesa del sitio de juego remoto.

La presente invención se describirá de aquí en adelante mediante la referencia a las figuras anteriormente mencionadas.

- 40 La presente invención tiene como objetivo promover el juego en tiempo real, mediante el cumplimiento de las disposiciones de la legislación y las regulaciones en materia de juegos públicos, dentro de salas que se ubican en los sitios de juego que son remotos con respecto a un sitio reubicado donde el juego realmente está en progreso. En particular, los juegos que se promocionarán en la fase inicial del plan son la ruleta y el Bacará.
- 45 Sin embargo, se proporciona que el juego de Punto Banco y el juego de Black Jack en línea se agregarán al juego de Bacará en línea.

Los elementos que buscan recrear un contexto de juego que sea lo más cómodo posible y adecuado para promover el juego en línea son sustancialmente los siguientes:

50

55

1. asistencia en tiempo real a las sesiones de juego del sitio reubicado;

2. un mobiliario del sitio remoto adecuado para los servicios de juegos en línea promovidos, apto para recrear el entorno del sitio reubicado;

3. un modo de uso del juego que favorece la participación de los jugadores y la socialización de estos.

De aquí en adelante en el documento se analizan los aspectos más relevantes para la descripción del plan. En particular, se describe el ciclo del juego.

Al hacer referencia en primer lugar a la Figura 1, se muestra una esquematización de un sistema de acuerdo con la 60 presente invención.

En términos generales, un sistema 1 para la asistencia en tiempo real, desde un sitio de juego remoto 2, en un juego en progreso en el sitio de juego reubicado 3, comprende medios 4, 6 para la reproducción de audio y video de grabaciones del sitio de juego reubicado 3, en dicho sitio de juego remoto 2, y medios 5 para repetir virtualmente, en dicho sitio de 65 juego remoto 2, una superficie del juego 10 que se encuentra en dicho sitio de juego reubicado 3.

Además, el sistema comprende uno o más dispositivos de interfaz 20 aptos para permitir una interacción entre un jugador y dicha superficie del juego 10 que se encuentra en dicho sitio de juego reubicado 3.

Con el fin de dejar en claro los modos con los que se quiere promover el juego remoto en tiempo real, se describe a 5 continuación el ciclo completo que realiza el jugador en este contexto.

El ciclo comienza cuando un jugador ingresa a la sala del sitio remoto 2 (que se muestra en la Figura 2A) y después de obtener la información reportada dentro de la sala y después de ver la sesión de juego en vivo, desde el sitio reubicado 3, que se proyecta en uno o más visualizadores/televisores 4 de la sala en sí, desea asistir al juego.

10

20

Para este fin, el sistema proporciona el uso de uno o más dispositivos de interfaz 20 que, a manera de ejemplo, pueden comprender al menos un dispositivo electrónico programable de tipo inalámbrico, por ejemplo, un teléfono inteligente, una tableta o similar.

15 Cada dispositivo electrónico programable comprende una pantalla y se configura para reproducir en dicha pantalla información relacionada con la superficie del juego 10 que se encuentra en el sitio de juego reubicado 3.

Además, ventajosamente, el dispositivo electrónico programable se programa para permitir que el jugador asista al juego desde dicho sitio remoto 2.

- Por ejemplo, al aprovechar los teléfonos inteligentes actuales (o tabletas o similares), el jugador puede, después de registrarse en una plataforma web, descargar una aplicación para acceder al juego en su propio teléfono inteligente o tableta (en adelante, dicha aplicación será referida con la abreviatura aplic.).
- 25 En este punto, el jugador puede cargar los fondos que desea en su propia cuenta de juego y está listo para asistir a los juegos disponibles.

Como se mencionó anteriormente, los medios 4 para la reproducción de audio y video comprenden una o más cámaras 6 que se disponen en el sitio de juego reubicado 3 y/o uno o más visualizadores/televisores que se disponen en el sitio

30 de juego remoto 2.

De esta manera, para mejorar la experiencia de juego del jugador, la transmisión en vivo de la sesión del juego originalmente realizada por un crupier que opera en el lado reubicado 3, está disponible en un gran visualizador/televisor, al que el jugador puede asistir a través de su propia aplic. de juego disponible en su propio dispositivo móvil (teléfono 35 inteligente o tableta o similar). Por ejemplo, en el caso del juego de ruleta, el jugador tiene disponible en su propio dispositivo móvil una aplic. que reproduce fichas y una mesa de juego, a través de la cual puede realizar apuestas al tocar el área de interés de la mesa.

Además, para mejorar la experiencia de juego del jugador y promover la socialización con otras personas presentes en la 40 sala, dentro de esta hay medios para repetir virtualmente la superficie del juego 10. Dichos medios comprenden una mesa de juego 5, que también se muetra en la Figura 6, que comprende un visualizador horizontal, preferentemente un visualizador de alta definición, en el que se reproduce una imagen, que se muestra a manera de ejemplo en la Figura 5, que se actualiza en tiempo real, de la superficie del juego 10, que se encuentra en el sitio de juego reubicado 3, y un código QR de la sala que identifica la mesa, que se muestra a manera de ejemplo en la Figura 4. 45

Gracias a la ayuda de estos medios, cada apuesta realizada por el jugador a través de su propia aplic. se repite, incluso en el visualizador horizontal que reproduce el diseño de la alfombra de juego de la ruleta (figura 5). Dicho visualizador horizontal no tiene una característica interactiva, pero reproduce exclusivamente lo que cada jugador realiza individualmente en su propio dispositivo móvil.

50

La mesa de juego 5 dentro de la sala tiene una forma muy similar a la de una mesa de casino real (Figura 6).

Dicha mesa es capaz de mejorar la experiencia de juego del jugador al favorecer su socialización con otras personas presentes en la sala, al permitir los siguientes procedimientos:

- 55
- recibir a los jugadores y los dispositivos y bebidas de los mismos;
- reproducir el código QR de la sala que identifica la mesa;
- reproducir el diseño de las apuestas realizadas en juegos de casino;
- reproducir el número ganador (o la mano) y las estadísticas del juego;
- 60 reproducir las apuestas realizadas por los jugadores presentes en la sala.

Además, está equipado con taburetes para que los jugadores se sienten alrededor de su periferia, lo que ofrece a estos últimos la posibilidad de colocar sus propias bebidas en un alojamiento adecuado y descansar fácilmente sus propios teléfonos inteligentes o tabletas durante la sucesión de varias sesiones de juego.

65

Al final del juego el jugador que desee retirar los fondos existentes en su propia cuenta del juego puede hacerlo mediante el uso de las infraestructuras tecnológicas que soportan los instrumentos de dinero electrónico existentes en la sala.

Fase para registrarse en la plataforma web

El mecanismo que se proporciona para registrar al jugador en la plataforma web es el siguiente.

El jugador no registrado va a un punto de registro, en donde se proporciona a un operador su propia tarjeta de identidad, código fiscal, número de teléfono móvil y dirección de correo electrónico.

10

5

El operador coloca los documentos bajo un OCR y el software de grabación adquiere los datos incluidos y los utiliza para compilar, automáticamente, un formulario de registro del cliente, además de la posibilidad de insertar posibles datos faltantes, como, por ejemplo, una dirección de correo electrónico, por un operador en modo manual.

15 Además, el software, aún de forma automática, genera un nombre de usuario (obtenido mediante un código para procesar los datos del cliente) y una contraseña, que el operador no puede ver.

En esta fase el software del operador interactúa con el de la plataforma web para verificar la exactitud y unicidad de los datos ingresados. En particular, se verifican el nombre de usuario y la contraseña, que, si se validan, se proponen al 20 cliente impresos en un recibo.

Una vez que los datos han sido validados el cliente ingresa el nombre de usuario y la contraseña, los copia en la aplic. desde la impresión recibida del operador para realizar el primer acceso. Con tales credenciales de identificación, la aplic. descarga y propone al cliente el contrato de juego correspondiente que puede aceptarse, como en el caso de una licencia 25 de software. Después de la aceptación del contrato, que se comunica al sistema por medios electrónicos, el jugador se registra en la plataforma del juego.

Etapa de descargar e iniciar la aplic. para acceder al juego

- 30 Como se dijo anteriormente, para acceder a la plataforma de juego en línea el jugador descarga una aplic. en su propio dispositivo, al seguir las instrucciones proporcionadas por el operador en un punto de registro, que también le indicará cómo activar y configurar la conexión wifi de la sala en su propio dispositivo.
- La aplic. del juego es la aplic. que el jugador tiene disponible en su propio teléfono inteligente o tableta o similar (tanto de 35 tipo Android como iOS) para asistir a la sesión de juego en línea dentro de la sala. Sustancialmente, la aplic. del juego permite los siguientes procedimientos:
	- asociar al usuario a la mesa de juego de la sala mediante el escaneo de un código QR;
	- al seleccionar el color de las fichas las apuestas realizadas por el usuario se reproducirán en la mesa de juego;
- 40 · acceder al juego;
	- detectar y enviar las apuestas realizadas por el usuario a la mesa de juego.

Una vez descargada e iniciada la aplic. para acceder al juego, muestra una pantalla que le permite al usuario decidir si quiere jugar en una sala que se dispone para alojar el sistema del juego, junto con otros usuarios, o jugar solo (por ejemplo, 45 quedarse en casa). En el primer caso ("Acceso al juego con código QR"), el usuario accede a la pantalla para escanear el código QR de la sala, mientras que en el segundo caso ("Acceso directo al juego"), el usuario es redirigido directamente a la pantalla de inicio de sesión.

Para jugar en la sala se adquiere una imagen del código QR reproducido en la pantalla horizontal 5 de la mesa que se 50 encuentra en la sala, lo que permite detectar al usuario en la sala de juego específica y, aun así, asociar el usuario a la mesa de juego específica.

Sin embargo, se puede proporcionar el uso de mecanismos de proximidad alternativos al código QR, como la detección de la red wifi de la habitación, bluetooth o ultrasonidos.

- 55 Después de haber adquirido el código QR, al principio se abre una pantalla para seleccionar el color con el que las fichas se reproducirán en la mesa de juego y luego directamente se abre la pantalla para insertar las credenciales. Una vez insertadas dichas credenciales, el cliente puede incluso marcar la opción para almacenar las mismas, de modo que para futuros accesos ya no sea necesario volver a ingresarlas.
- 60 La primera vez que realiza el inicio de sesión, la aplic. del juego muestra al cliente el contrato del juego que puede aceptarse simplemente al presionar un botón adecuado.

Por el contrario, las veces posteriores el usuario podría realizar el acceso simplemente al presionar el botón de inicio de sesión sin tener que volver a proponer el contrato o tener que ingresar nuevamente sus propias credenciales, si la vez 65 anterior marcó la opción para almacenar el mismo.

4

Después de adquirir el código QR e insertar las credenciales (nombre de usuario y contraseña), la aplic. del juego pasa a segundo plano, inicia automáticamente el navegador en la dirección que incluye la aplicación del juego y asigna todas las apuestas realizadas por el cliente en la interfaz del juego. A partir de este momento, de hecho, todas las acciones 5 realizadas por el usuario en dicha interfaz (apuestas incluidas) son interceptadas por la aplic. en segundo plano y se envían instantáneamente a la mesa de juego lo que permite la reproducción de la misma en ella.

Gracias a la rapidez con la que la aplic. intercepta y transmite la información a la mesa (menos de 0,2 segundos), y la similitud entre la interfaz en la mesa y la aplic. que permite realizar el juego, el jugador tiene la sensación de "dejar de 10 lado "el chip del juego sobre la mesa mediante el uso de su propio teléfono inteligente o tableta o similar.

Etapa de cargar la cuenta del juego

La carga de la cuenta del juego se realiza de acuerdo con el siguiente mecanismo, que se muestra esquemáticamente en la Figura 3.

15

El cliente repone los fondos en efectivo en su propia tarjeta en el operador de la sala y mueve los fondos deseados de su propia tarjeta a la del titular de la licencia mediante el uso de la aplic. dedicada, lo que le permite definir la cantidad a mover.

20 El titular de la licencia recibe una notificación de crédito acreditado de los fondos del cliente, por lo que es posible proceder automáticamente con la recarga de la cuenta del juego de este último.

Etapa de detectar al cliente cerca de la sala/mesa

25 La detección de los jugadores en la sala se realiza de la siguiente manera.

El jugador, por medio de la aplic. para acceder al juego, toma una imagen del código QR reproducido automáticamente en el visualizador horizontal que se encuentra en la mesa de la sala. La aplic. envía a la mesa el nombre de usuario del jugador, lo que resulta en ser detectado en esa sala específica.

30

Como ya se dijo, sin embargo, se puede proporcionar el uso de mecanismos de proximidad alternativos al Código QR, como la detección de la red wifi de la habitación, bluetooth o ultrasonido.

Etapa de juego (ejemplo del juego de ruleta)

35

El jugador asiste a la sesión del juego, al seguir en vivo lo que sucede en el sitio reubicado 3, transmitido, por ejemplo, por medio de dos visualizadores/televisores presentes en la sala 2, uno colocado verticalmente 4 y el otro colocado horizontalmente sobre la mesa 5. En particular:

40 en el visualizador vertical/televisor 4 se transmiten las instrucciones del crupier, que puede realizar una variedad de acciones, como, por ejemplo, declarar el juego abierto o cerrado, mostrar el lanzamiento de una pelota pequeña en la ruleta y comunicar el resultado final en el juego sesión;

 en el visualizador horizontal/televisor 5 se reproduce el diseño de las apuestas, en donde se representan todas las apuestas realizadas por los jugadores durante la sesión del juego.

45

El sistema de comunicación transmite al visualizador vertical en la sala las sesiones de juego en vivo desde el sitio 3 reubicado, por ejemplo, por medio de una transmisión por satélite o conexión a Internet. Sobre el visualizador vertical incluso:

50 el cilindro de la ruleta, en rotación, para mostrar al jugador la imagen de la pequeña bola que se detiene en el número ganador;

 la cronología de los últimos números extraídos y las estadísticas del juego. se muestran.

- 55 La transmisión en vivo de las sesiones del juego está disponible para mejorar la experiencia del juego del jugador al permitir:
	- la visualización de la transmisión en vivo de las sesiones del juego desde el sitio reubicado 3;
- la difusión de los sonidos del casino asociados a la transmisión en vivo (sonido de la pelota pequeña en el cilindro de 60 la ruleta, sonido de las cartas, voz de crupier).

Por el contrario, en el visualizador horizontal se deja espacio para la visualización de las fichas y el diseño de las apuestas.

Cabe recordar que el juego se lleva a cabo exclusivamente a través de la aplic. dedicada en teléfonos inteligentes o 65 tabletas o similares. La mesa presente en la sala solo puede usarse para implementar un efecto visual. En particular, el

jugador inicia la aplic. del juego instalada en su propio teléfono inteligente o tableta o similar, toma una fotografía del código QR y selecciona el color de las fichas con las que se reproducirán sus propias apuestas en la mesa de juego 5. El usuario puede elegir un color determinado entre los disponibles, o decidir si se le asignará uno de forma casual. En el primer caso, el usuario se envía directamente a la aplic. del juego, mientras que en el segundo caso (al seleccionar la 5 función "Omitir este pasaje"), se le asigna al usuario un color de chip informal que puede confirmarse o modificarse.

En este punto la aplic. redirige al usuario automáticamente al sitio web administrado por el licenciatario en donde, al ingresar sus propias credenciales, accede a la aplicación del juego. Este último permite realizar todas las apuestas de juego de casino en línea practicadas posibles y mostrar exclusivamente sus propias apuestas.

10

En la práctica, el jugador muestra en la interfaz del juego de la aplic. el diseño del juego y todas las fichas disponibles para las apuestas y, en primer lugar, para realizar una apuesta, tiene que seleccionar la ficha y luego la opción de apuesta seleccionada. La interfaz del juego en el teléfono inteligente o tableta o similar reproduce exactamente el diseño del juego en ejecución y es casi idéntico en forma y color al del visualizador integrado en la mesa 5.

15

La reproducción de las apuestas realizadas en línea por los jugadores en la mesa de la sala es posible gracias a un servicio web, que dialoga con un sistema central, que a su vez se conecta al software de la mesa, para definir:

- el estado de la mesa;
- 20 · el número ganador;
	- toda la información del juego relacionada con los jugadores habituales presentes en la sala.

La aplic. del juego le proporciona al juego, a través de wifi, información sobre el nombre de usuario de los jugadores detectados cerca de este último y aquellos relacionados con las apuestas realizadas por ellos. La mesa de juego comunica 25 al sistema central el nombre de usuario de los jugadores detectados, a fin de recibir, además de la información relacionada con el estado de la mesa y el número ganador, incluso en las apuestas aceptadas solo por los jugadores realmente presentes en la sala.

El estado de la mesa muestra cuándo el juego está abierto o cerrado, es decir, cuándo las apuestas de los jugadores 30 deben reproducirse, o no, en el visualizador/televisor. Sin embargo, esto evita que la apuesta realizada por un jugador, cuando el juego está cerrado, se muestre en la mesa, a pesar de que no ha sido aceptada por la plataforma del juego.

Al final de la sesión del juego el sistema central comunica a la mesa el número ganador y el cuadro del número ganador o la mano comienza a parpadear en la mesa de juego junto con todas las fichas de las apuestas ganadoras, mientras que 35 las estadísticas se actualizan. En este punto, todas las apuestas perdedoras desaparecen de la mesa, en donde solo quedan las ganadoras. Cuando el sistema central comunica el inicio de una nueva sesión de juego a la mesa, el parpadeo del número extraído se detiene y las apuestas ganadoras desaparecen de la mesa.

Sustancialmente, el mecanismo para reproducir las apuestas es el siguiente.

40

Tan pronto como el jugador realiza una apuesta en la plataforma de la aplic. del juego, este último, por medio de un sistema de comunicación (por ejemplo, tipo wifi), lo transmite a la mesa de juego donde se reproduce exactamente para que todos los jugadores presentes en la sala y los que asisten a la misma sesión de juego puedan verlo.

45 Si un jugador ya no está conectado al wifi de la sala VLT, ya no podrá interactuar con la mesa de juego y las apuestas que realice ya no se reproducirán en ella.

Las apuestas de varios jugadores se reproducen en la mesa de juego con fichas con diferentes colores, en dependencia del color seleccionado por cada uno de ellos en la aplic. De esta forma, las fichas de cada jugador en la mesa de juego 50 corresponden a un color único y cada uno puede distinguir sus apuestas de las realizadas por los demás. La mesa de juego reproduce inmediatamente la apuesta realizada en un estado intermitente temporal. Cuando la mesa ha recibido el mensaje de aceptación de la apuesta que se envía por el sistema central, las fichas reproducidas dejarán de parpadear para mostrar que la apuesta ha sido aceptada y resulta válida. Por el contrario, si dentro de un cierto período de tiempo la mesa no recibe el mensaje de aceptación de la apuesta que ocurrió, las fichas reproducidas desaparecen para mostrar 55 que la apuesta no ha sido aceptada.

Modo para retirar fondos de la cuenta del juego

Para dar al jugador la posibilidad de retirar los fondos presentes en su propia cuenta de juego se proporciona el siguiente 60 procedimiento.

El cliente que desea retirar los fondos de su propia cuenta de juego reenvía la solicitud al licenciatario por medio de la aplic. dedicada, lo que le permite definir la cantidad que se retirará de la tarjeta del licenciatario dedicado al retiro, para depositarlo en su propia tarjeta recargable.

65

El titular de la licencia recibe una notificación de la solicitud del cliente y, una vez verificada la presencia de fondos suficientes en la cuenta del juego de este último, primero transfiere los fondos solicitados de la cuenta del juego a su propia tarjeta, luego de su propia tarjeta a la del cliente.

5 En ese momento el cliente puede ir al operador de la sala y puede retirar fondos en efectivo de su propia tarjeta.

La presente invención se ha descrito hasta ahora con referencia a modalidades preferidas de la misma. Se debe entender que cada una de las soluciones técnicas implementadas en las modalidades preferidas que en la presente descripción se describen a manera de ejemplo se pueden combinar ventajosamente de manera diferente con respecto a lo descrito, con 10 las otras, para crear modalidades adicionales. El alcance de la invención se define por las reivindicaciones adjuntas.

#### **REIVINDICACIONES**

- 1. Un sistema 1 para la asistencia en tiempo real de uno o más usuarios desde un sitio de juego remoto (2) a un juego en progreso en el sitio de juego reubicado (3), que comprende:
- 5 medios para la reproducción de audio y video (4, 6) de grabaciones del sitio de juego reubicado (3) en dicho sitio de juego remoto (2), en donde dichos medios para la reproducción de audio y video comprenden una o más cámaras (6) que se disponen en dicho sitio de juego reubicado (3);
- medios (5) para repetir virtualmente en dicho sitio de juego remoto (2) una superficie del juego (10) que se encuentra en dicho sitio de juego reubicado (3), en donde dichos medios (5) para repetir virtualmente comprenden 10 una mesa de juego (5) la superficie del mismo comprende un visualizador en el que se reproduce la imagen actualizada en tiempo real de la superficie del juego que se encuentra en dicho sitio de juego reubicado; y
	- uno o más dispositivos de interfaz (20) aptos para permitir una interacción entre el usuario y dicha superficie del juego que se encuentra en dicho sitio de juego reubicado (3), en donde dicho uno o más dispositivos de interfaz (20) comprenden al menos un dispositivo electrónico programable de tipo inalámbrico; y
- 15  $\cdot$  en donde el visualizador se adapta para reproducir un código QR de la sala que identifica la mesa de juego y cada uno de los dispositivos electrónicos programables se adapta para asociar al usuario respectivo al sitio de juego reubicado (3) al escanear y procesar el código QR; y

- en donde cada uno de dichos dispositivos electrónicos programables se programa para permitir que el usuario respectivo asista al juego en dicho sitio de juego reubicado (3), mientras que las apuestas realizadas por el usuario 20 respectivo se reproducirán en la mesa de juego (5) en dicho sitio de juego remoto (2).

- 2. El sistema de acuerdo con la reivindicación 1, en donde dicho dispositivo electrónico programable es un teléfono inteligente, una tableta o similar.
- 25 3. El sistema de acuerdo con la reivindicación 1 o 2, en donde los dispositivos electrónicos programables al escanear y procesar el código QR, además, se redirigen a un sitio web para ingresar las credenciales propias de los usuarios respectivos para acceder al juego del sitio del juego reubicado (3).

4. El sistema de acuerdo con la reivindicación 3, en donde dicho dispositivo electrónico programable comprende una 30 pantalla y se programa para reproducir en la pantalla información relacionada con la superficie del juego (10) que se encuentra en dicho sitio de juego reubicado (3).

- 5. El sistema de acuerdo con una de las reivindicaciones anteriores, en donde las apuestas de cada usuario respectivo se muestran como fichas que tienen un color único para distinguir sus apuestas de las realizadas por 35 otros usuarios.
	- 6. El sistema de acuerdo con una de las reivindicaciones anteriores, en donde dicho juego es el juego de ruleta, el juego de Bacará, "Punto Banco" o el juego de Black Jack o sus variaciones.

ES 2 751 552 T3

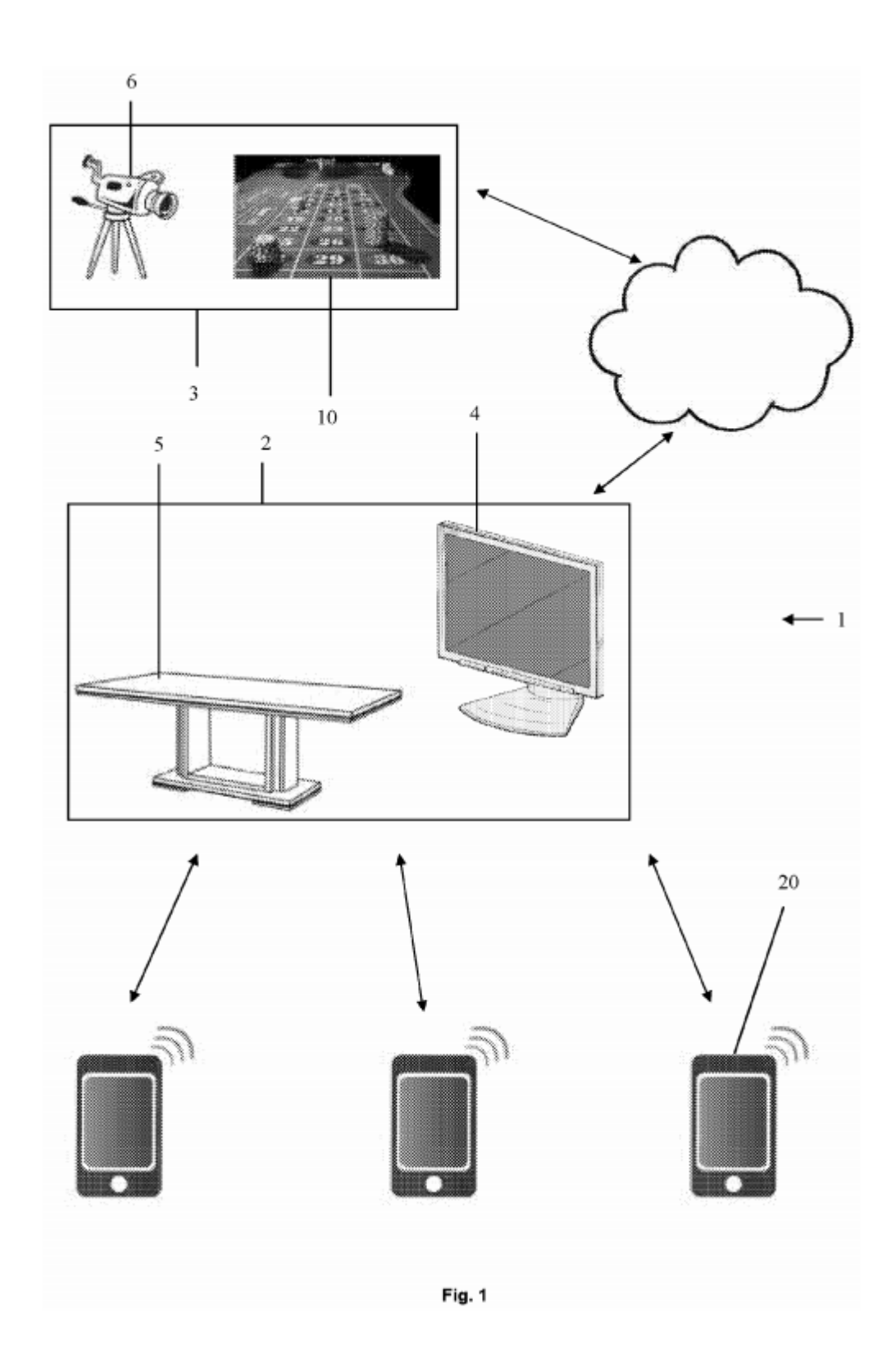

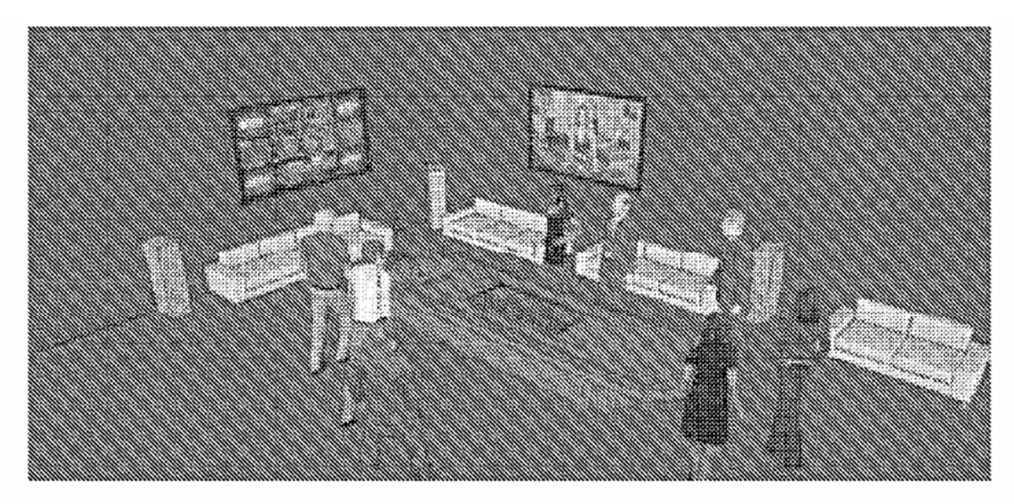

Fig. 2

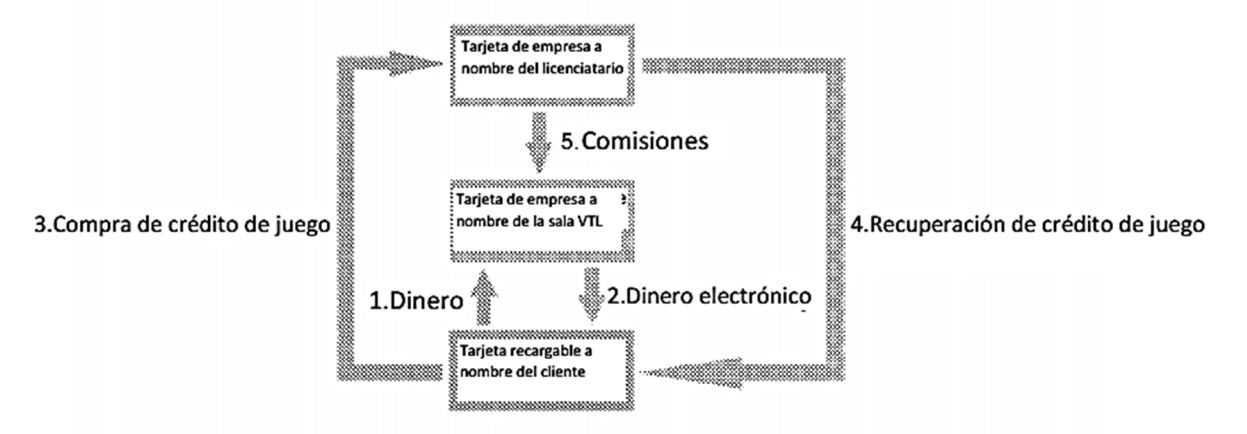

Fig.3

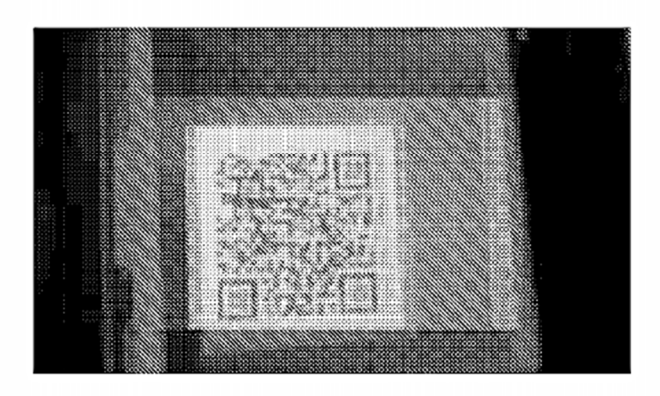

Fig.4

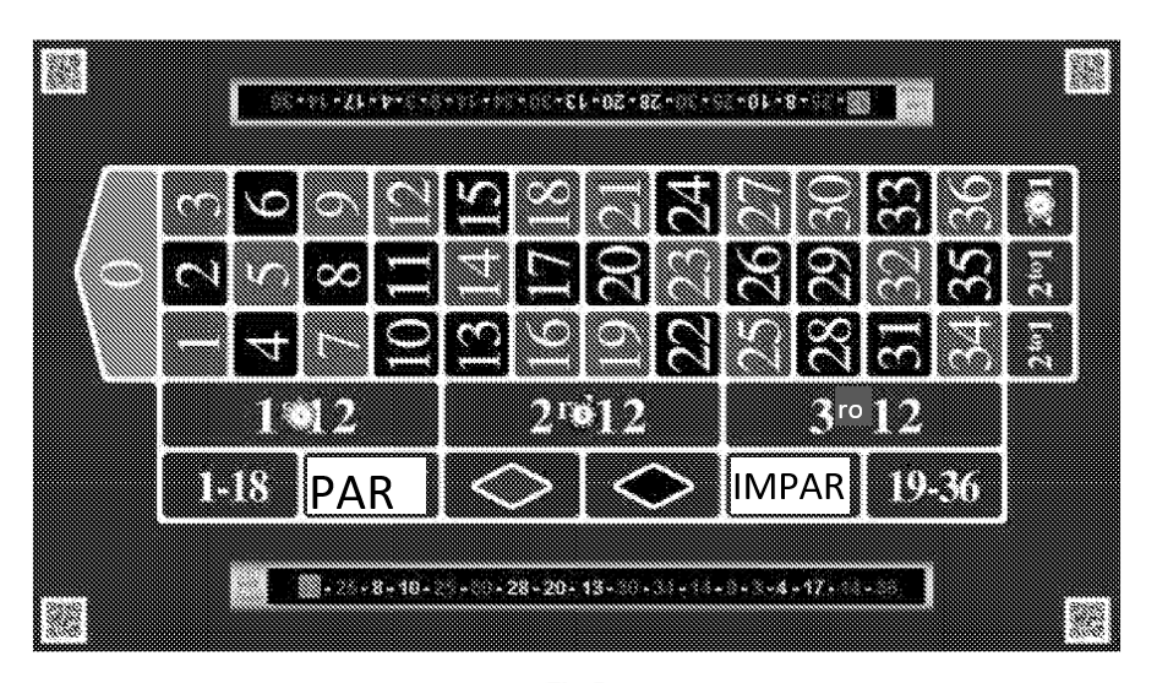

Fig.5

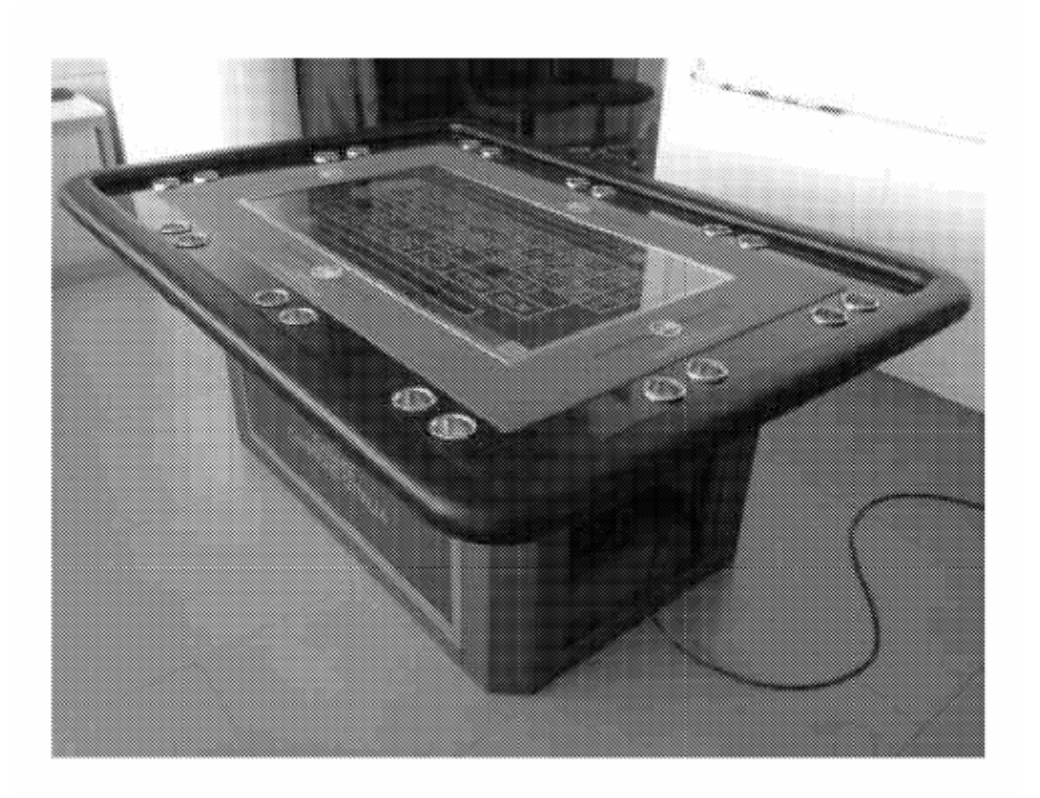

Fig.6